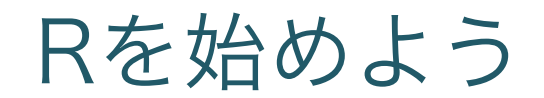

Rによるデータサイエンス(1)

### RまたはR言語

- <sup>l</sup> 統計処理用のプログラミング言語
- <sup>l</sup> Rプロジェクトが開発・配布
- $\bullet$  フリー

# Rの入手

- <sup>l</sup> R本体
	- .Rプロジェクト
		- http://www.r-project.org
- 統合開発環境(IDE)
	- · Rstudio (お薦め) http://www.rstudio.com
	- Eclipse
		- http://www.eclipse.org

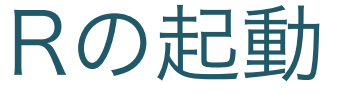

### <sup>l</sup> Rのアイコンをダブルクリック

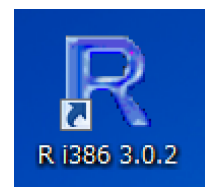

Rの基本(1)

### <sup>l</sup> Rはコマンドラインのツール = コンソールで命令をキーボード入力する

```
\overline{\mathbb{R}} R Console
                                                                       For Langle
R version 3.0.2 (2013-09-25) -- "Frisbee Sailing"
Copyright (C) 2013 The R Foundation for Statistical Computing
Platform: i386-w64-minow32/i386 (32-bit)
R is free software and comes with ABSOLUTELY NO WARRANTY.
You are welcome to redistribute it under certain conditions.
Type 'license()' or 'licence()' for distribution details.
R is a collaborative project with many contributors.
Type 'contributors()' for more information and
'citation()' on how to cite R or R packages in publications.
Type 'demo()' for some demos, 'help()' for on-line help, or
'help.start()' for an HTML browser interface to help.
Type 'q()' to quit R.
ЫI
```
Rの基本(2)

#### · プロンプト(>)に式を入力

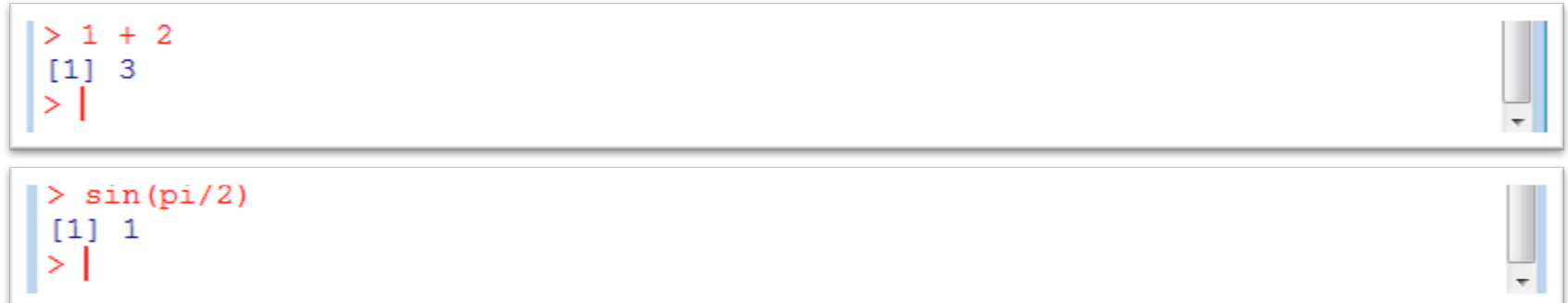

#### •セミコロン(;)で複数の式をつなげられる

 $> 1 + 2$ ; sin(pi/2)  $[1] 3$  $[1] 1$  $\geq$ 

Rの終了

- <sup>l</sup> ウィンドウを閉じる
- quit() または q() と入力実行する
- Save workspace image? と聞かれる場合 • 可能なら「はい」を選択 → 実行履歴の保存

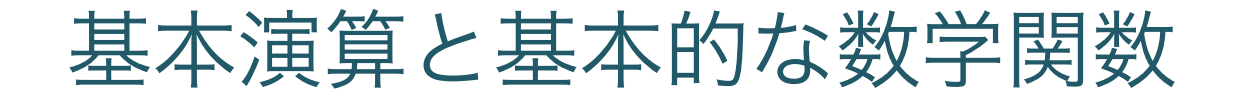

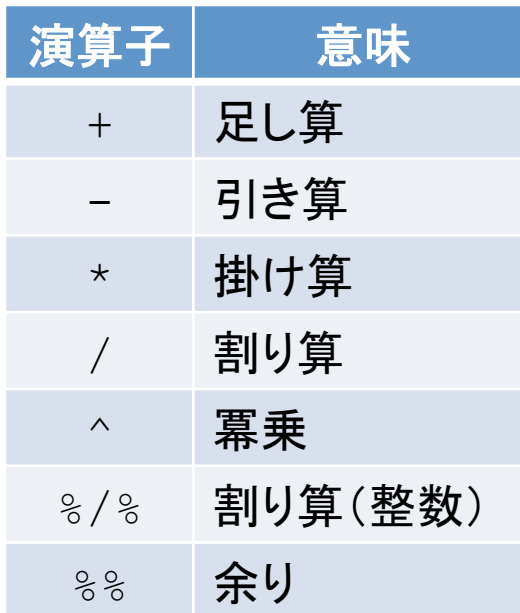

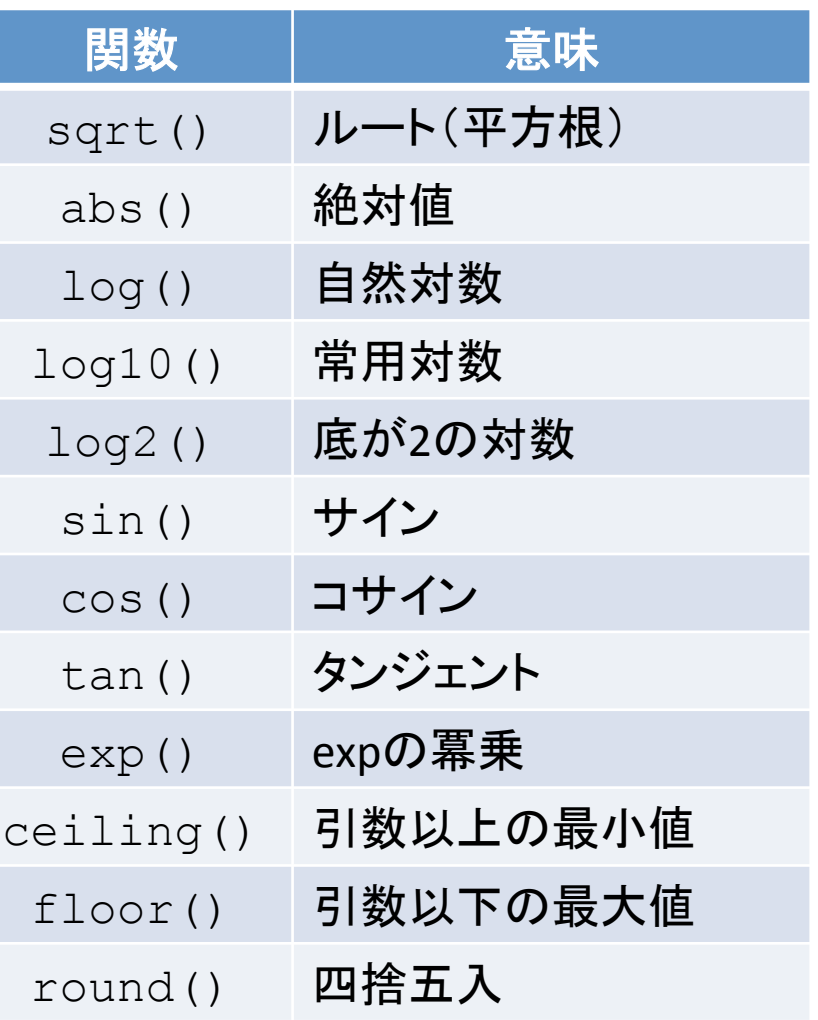

## 練習(1) 計算して確認してみよう

- 1. どちらが大きい?
	- 75cm×120cmの机
	- 直径100cmの机
- 2. 何ビット?
	- <sup>l</sup> 英語(26文字)の情報量
	- <sup>l</sup> 常用漢字(2136文字)の情報量

# 代入と名前

<sup>l</sup> 代入式によってオブジェクトに名前を付ける **•名前はオブジェクトの代わりに利用できる** 

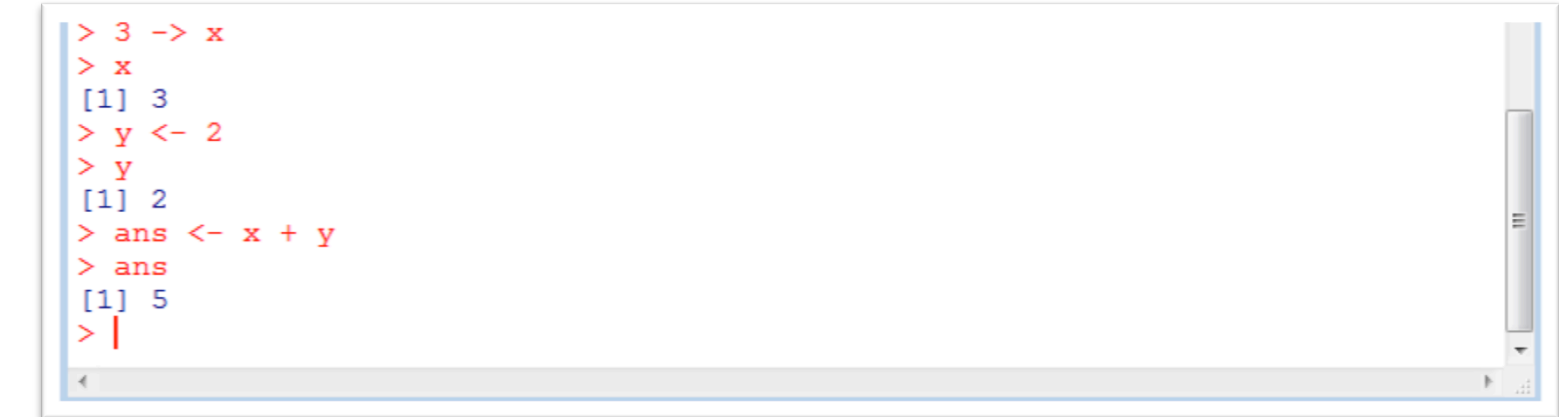

- <sup>l</sup> 名前のルール
	- •英字から始める(数字から始まる名前はダメ)
	- <sup>l</sup> 大文字と小文字は区別される
	- <sup>l</sup> 予約語と同じ名前は付けられない

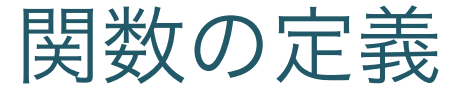

### <sup>l</sup> function文で新しい関数を定義できる

```
> dbl <- function(x) { return(x^2) }
> dbl(3)[1] 9>1
```

```
> daikei <- function(x, y, h) { s < - (x + y) * h / 2; return(s) }
> daikei(3, 5, 2)\lceil 1 \rceil 8
> daikei(3, 5, 3)[1] 12> daikei(3, 4, 3)[1] 10.5
```
## 練習(2) 関数を作って計算してみよう

- 1. BMIを計算する  $BMI =$ 体重(kg) / 身長(m)<sup>2</sup> • 身長179cm, 体重72kgの人のBMI? <sup>l</sup> 自分のBMIもこっそり確認してみよう ※ ちなみにBMI=22が標準と言われている
- 2. 税込み価格を計算する
	- 価格から逆に税金を計算する関数も作ってみよう
	- <sup>l</sup> 税率も指定できるようにしてみよう